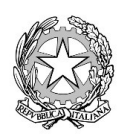

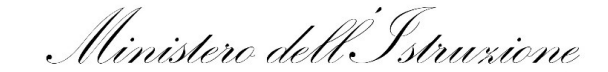

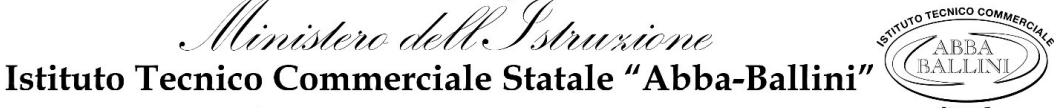

Via Tirandi, 3 - 25128 Brescia - Tel. 030307332 - 030393363 www.abba-ballini.edu.it - e-mail: bstd15000l@istruzione.it - bstd15000l@pec.istruzione.it Codice fiscale: 98086940172 - Codice univoco di fatturazione: UFMNOH - Codice IPA: istsc bstd150001

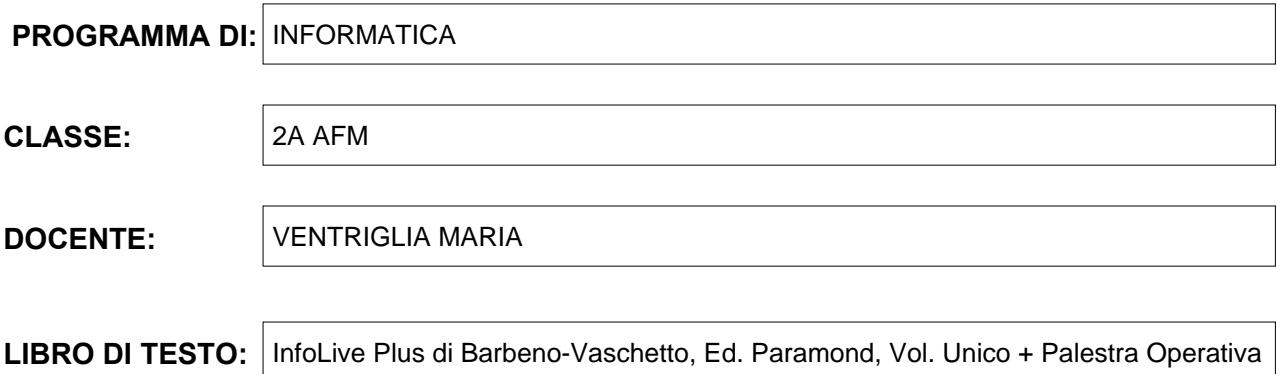

## **Contenuti:**

Il computer nella vita di ogni giorno:

Il computer nel campo dell'istruzione: FAD e DAD.

Differenza tra forum e chat. Vantaggi e svantaggi della DAD.

Il significato di e-learning.

Il computer nel campo sanitario: la telemedicina.

Il computer nel settore bancario: Home banking e Bancomat. L'uso delle Smart Card.

Il commercio elettronico o e-commerce.

Il computer nella Pubblica Amministrazione.

SALUTE, SICUREZZA E AMBIENTE

La salute dell'uomo nel mondo del lavoro: il T.U. 81/2008 e 106/2009. L'ergonomia: cosa dice la legge. L'impatto ambientale in informatica.

La sicurezza dei dati: il backup e la protezione dei dati da intrusioni esterne.

I virus, gli antivirus, il firewall, gli hacker, lo spyware.

IL DIRITTO INFORMATICO

Il Copyright o diritto d'autore: il diritto morale e il diritto patrimoniale.

Le licenze d'uso dei software e i vari tipi di software con licenze.

Le licenze Creative Commons (CC).

La tutela della Privacy e il GDPR dell'Unione Europea; i diritti dell'interessato; i dati sensibili.

Microsoft Word: le funzioni avanzate

Realizzazione di un volantino di invito ad uno spettacolo teatrale. Inserimento di forme e testo, formattazione personalizzata delle forme, uso della tabulazione destra e sinistra per gli incolonnamenti. Gli effetti di testo.

Inserimento di una casella di testo nel documento. Inserimento di una forma Pergamena, inserimento del bordo pagina con motivo e colore pagina di word.

Inserimento nel testo di forme con angoli arrotondati, inserimento di tabelle e formattazione personalizzata, la modifica dell'interlinea del testo e i bordi al paragrafo. Inserimento nel documento della filigrana personalizzata.

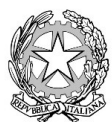

i<br>inistero dell'. .

Istituto Tecnico Commerciale Statale "Abba-Ballini

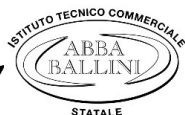

Via Tirandi, 3 - 25128 Brescia - Tel. 030307332 - 030393363 www.abba-ballini.edu.it - e-mail: bstd15000l@istruzione.it - bstd15000l@pec.istruzione.it Codice fiscale: 98086940172 - Codice univoco di fatturazione: UFMNOH - Codice IPA: istsc bstd150001

Inserimento di un grafico di Excel direttamente nel documento di Word e operare sulle modifiche del grafico separando tutti gli elementi sezionabili.

Realizzazione di un manifesto per pubblicizzare la giornata bianca: inserimento di un bordo pagina personalizzato con motivo, inserimento di titoli in WordArt, uso di elenchi puntati e tabulazioni decimali, destre e centrate.

La scrittura su colonne stile giornalistico: inserimento di un titolo con WordArt, inserimento di una interruzione di sezione continua, divisione del foglio in due colonne, inserimento di uno SmartArt organigramma e di un capolettera all'interno delle colonne.

Inserimento nelle colonne del testo di elenchi puntati e numerati su più livelli; inserimento e modifica di un grafico a torta; inserimento di una interruzione di sezione continua e formattazione su tre colonne della seconda pagina.

Inserimento nel documento di tre colonne di oggetti grafici di varia natura: SmartArt Cicli, Immagini incorniciate, Forme davanti al testo, Forme con testo ruotato di 90°.

Inserimento di una immagine con disposizione layout dietro al testo, inserimento di una forma con testo ruotato di 270°, inserimento di una casella di testo e inserimento dei numeri di pagina del documento. Conclusione del documento di due pagine su due e tre colonne.

Il foglio elettronico di calcolo: Microsoft Excel

Elementi della finestra di Excel: la barra del titolo, i pulsanti di dimensionamento, le barre multifunzione, la barra della formula. l'area di lavoro, pulsanti di scorrimento, la barra di stato e le schede dei fogli, lo zoom, L'area di lavoro: colonne, righe e celle.

Come spostarsi nell'area di lavoro.

Messaggi del puntatore e le diverse modalità operative.

L'inserimento dei dati: differenza tra un'etichetta e un valore numerico.

Significato dei simboli #####

La selezione dell'area di lavoro e le selezioni multiple con CTRL.

Dimensionare, inserire ed eliminare righe e colonne.

Intervenire sui dati inseriti.

Tecniche per copiare e spostare i dati: copiare e spostare con il drag and drop, copiare e spostare dati tra fogli diversi e tra file diversi.

Applicare formule ed elaborare tabelle: calcolare e inserire formule, gli operatori matematici, calcolare con i numeri e calcolare con gli indirizzi di cella. le espressioni algebriche e i principi matematici.

Inserire indirizzi di cella con il mouse.

Eseguire semplici calcoli: le quattro operazioni e l'elevamento a potenza.

La formattazione del foglio di lavoro.

Il formato dei dati numerici e i formati specifici: i decimali, lo stile separatore, il formato data, il simbolo valuta o contabilità, i formati percentuali.

Cancellare i dati, applicare bordi e sfondi alle celle e alle tabelle, allineare i dati nelle celle, orientamento del testo nelle celle, l'ordinamento dei dati.

Inserire nuovi fogli nel file di Excel.

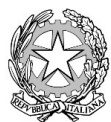

inistero dell. Istruzione Istituto Tecnico Commerciale Statale "Abba-Ballini

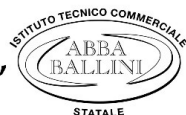

Via Tirandi, 3 - 25128 Brescia - Tel. 030307332 - 030393363 www.abba-ballini.edu.it - e-mail: bstd15000l@istruzione.it - bstd15000l@pec.istruzione.it Codice fiscale: 98086940172 - Codice univoco di fatturazione: UFMNOH - Codice IPA: istsc bstd150001

Operare con il foglio elettronico

L'inserimento di funzioni automatiche: significato di una funzione, significato degli argomenti, significato di intervallo, significato di : e ;

Il quadratino di riempimento e la copia per trascinamento; le sequenze logiche di Excel

La funzione matematica SOMMA.

Le funzioni statistiche MEDIA, MIN, MAX e CONTA.NUMERI.

I riferimenti di Excel: i riferimenti relativi, misti e assoluti e loro utilizzo nelle formule.

Predisporre la stampa di un foglio di lavoro: gestire le opzioni per impostare l'anteprima di stampa.

Visualizzare e stampare tutte le formule di un foglio di lavoro.

I grafici di Microsoft Excel: vari tipi di grafici, i grafici a istogramma, a barre verticali e orizzontali, i grafici a torta, a torta 3D, i grafici a linee con indicatori. Tutti gli elementi di un grafico: legenda, titoli, titoli degli assi, etichette, serie di dati, indicatori, assi X e Y. La formattazione dei grafici: la formattazione automatica e personalizzata.

Per il curricolo di Educazione Civica sono stati svolti i seguenti argomenti:

Cittadinanza digitale

Parliamo di Internet e del Web: il forum, il blog, il wiki, il podcast e i social network.

La Netiquette: le 10 regole generali di comportamento corretto sul Web.

La cittadinanza digitale, comprendere il cambiamento, l'ingegneria sociale, la traccia digitale.

La comunicazione nel rispetto degli altri, il cyberbullismo, il grooming, la dipendenza da Internet.

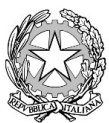

Ministero dell'Istruzione<br>Istituto Tecnico Commerciale Statale "Abba-Ballini"

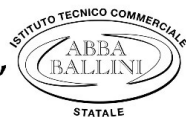

Via Tirandi, 3 – 25128 Brescia – Tel. 030307332 – 030393363 www.abba-ballini.edu.it - e-mail: bstd15000l@istruzione.it - bstd15000l@pec.istruzione.it Codice fiscale: 98086940172 - Codice univoco di fatturazione: UFMNOH - Codice IPA: istsc\_bstd150001

Brescia, 08/06/2022 and 1 and 1 and 1 and 1 and 1 and 1 and 1 and 1 and 1 and 1 and 1 and 1 and 1 and 1 and 1 and 1 and 1 and 1 and 1 and 1 and 1 and 1 and 1 and 1 and 1 and 1 and 1 and 1 and 1 and 1 and 1 and 1 and 1 and 08/06/2022

Maria Ventriglia

Gli studenti

F.to Akashi Jayasuriya Luca Cinelli